**ООО "Тракт-Автоматика"**

#### **MODBUS АДАПТЕР ЭЛЕКТРОСЧЕТЧИКА МАЯК 301 (МАС301)**

Паспорт Руководство по эксплуатации

ТОМСК 2016г.

# **СОДЕРЖАНИЕ**

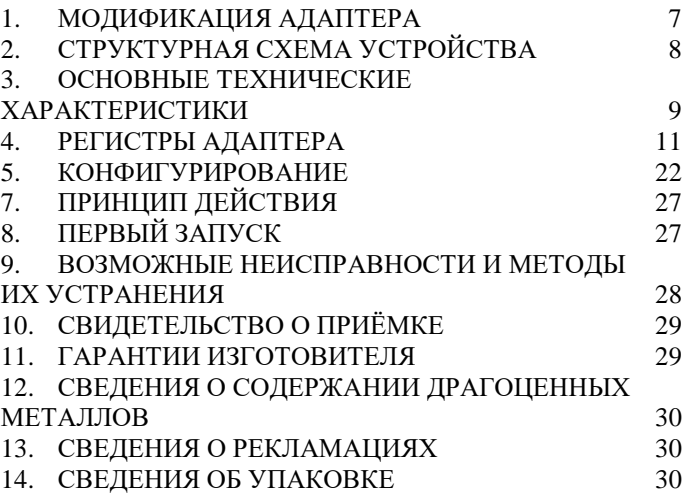

#### **ВВЕДЕНИЕ**

Адаптер для электросчетчика МАЯК 301АРТ, СЭБ-2А.07, СЭБ-2А.07Д, СЭБ-2А.08, ПСЧ-3ТА.07, ПСЧ-3АРТ.07, ПСЧ-3АРТ.07Д, ПСЧ-3АРТ.08 предназначен для сбора информации по внутреннему протоколу электросчетчика и передаче этой информации по промышленному протоколу Modbus (RS-485). Адаптер предназначен для работы от одного до четырех электросчетчиками одновременно.

Применение адаптера в системах автоматизации с электросчетчиками обусловлено тем, что электросчетчик имеет свой внутренний протокол обмена данными, который невозможно либо очень сложно реализовать в промышленных контроллерах со встроенными стандартными протоколами.

5

### **Принятые сокращения**

Типы данных:

Bit – 1 бит;

Byte – 1 байт;

 $Short - 2$  байта;

 $Long - 4$ байта.<br>

### <span id="page-6-0"></span>**1. МОДИФИКАЦИЯ АДАПТЕРА**

Адаптер выпускается в различных модификациях. Заказ по умолчанию MAC301-R24- МАЯК301.

При заказе следует уточнить модификацию адаптера.

#### **Пример обозначения адаптера при заказе:**

#### **МАС301-R24- МАЯК301**

MAC301 – тип адаптера;

 $R\CC|K - \mu$ нтерфейс опроса счетчика RS485\CAN\RS232;

24\12\05 – питание адаптера 24\12\05 вольт;

МАЯК 301 – тип опрашиваемого счетчика. *Также можно заказать адаптер и под другие приборы.*

## <span id="page-7-0"></span>**2. СТРУКТУРНАЯ СХЕМА УСТРОЙСТВА**

На рисунке 1 показана структурная схема устройства, на данной схеме показаны основные узлы устройства, дающие представление о функционировании устройства.

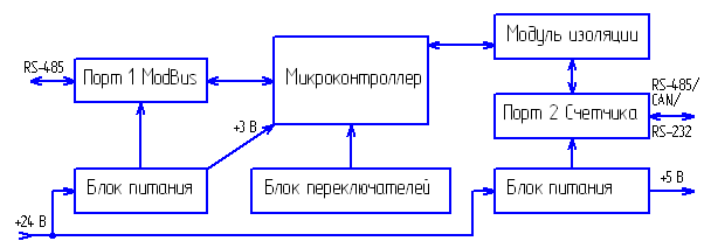

Рисунок 1. Схема структурная

Как показано на рисунке 1 устройство состоит из двух изолирующих блоков питания, напряжением +3 В и +5 В. Первый блок питания обеспечивает питание микроконтроллера и модуль первого интерфейса. Второй блок питания обеспечивает питание второго интерфейса (интерфейса связи с электросчетчиками), а также питание интерфейса самого электросчетчика (при необходимости).

*Внимание! Питание интерфейса электросчетчика не оснащено защитой от короткого замыкания.*

Также устройство состоит из микроконтроллера обеспечивающего сбор информации с электросчетчиков и передаче этой информации по промышленному протоколу Modbus.

Устройство содержит два набора переключателей, обеспечивающие конфигурирование устройства, т.е. настройку адреса и скорости обмена данными на Modbus шине (смотреть далее).

# <span id="page-8-0"></span>**3. ОСНОВНЫЕ ТЕХНИЧЕСКИЕ ХАРАКТЕРИСТИКИ**

Устройство содержит два порта обмена данными. Первый порт предназначен для работы в промышленных сетях RS-485 с протоколом обмена данными Modbus Slave (ведомый). Второй порт предназначен для подключения от одного до четырех электросчетчиков.

Скорость передачи данных, Modbus порт 1………………………от 300 до 115200 бит/с; Скорость передачи данных, порт 2 электросчетчика ……………от 300 до 115200 бит/с;

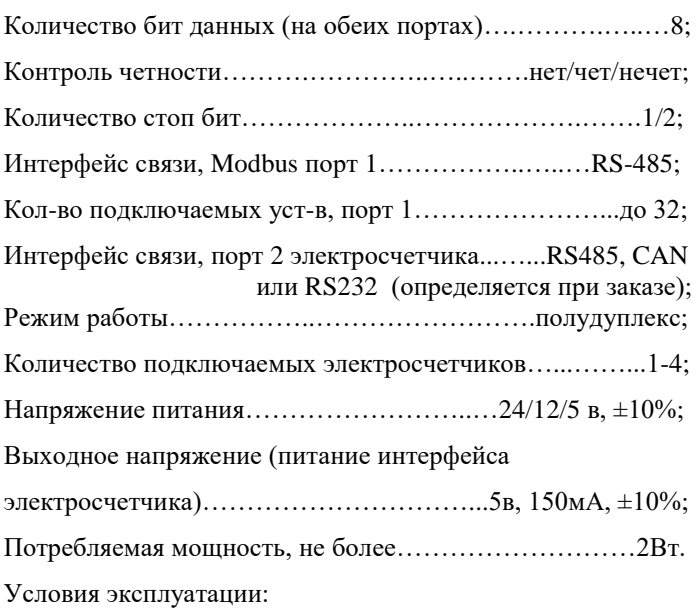

Адаптер предназначен эксплуатироваться в закрытых не отапливаемых шкафах:

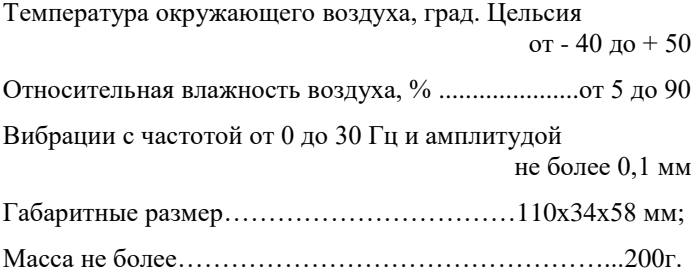

### <span id="page-10-0"></span>**4. РЕГИСТРЫ АДАПТЕРА**

Вся информация хранится в регистрах общего назначения (holding registers) и нумерация регистров начинается с нуля. Адресное пространство разбито на следующие блоки:

0x0000-0x0005 – системные настроечные регистры

0x0105-0x017F – идентификационная карта запросов

 $0x1100-0x117F$  – регистры данных 1 счетчика

0x1180-0x11FF – регистры данных 2 счетчика

0x1200-0x127F – регистры данных 3 счетчика

0x1280-0x12FF – регистры данных 4 счетчика

#### **4.1. Системные регистры**

Таблица 1. Регистровая структура адаптера (системные регистры)

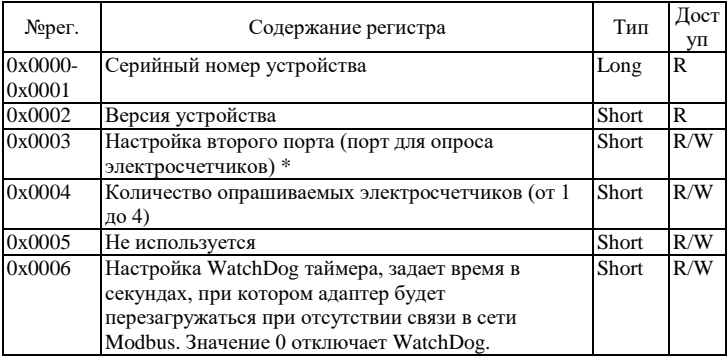

\*- Регистр 0x0003 побитно:

0-3 биты – код скорости: 0-300, 1-600, 2-1200, 3-2400, 4-4800, 5-9600, 6-14400, 7-19200, 8-38400, 9-56000, 10- 57600, 11-115200, от 12 до 15 не используются, скорость выставляется 115200.

4 бит - если установлен, то 2 стоп бита, иначе 1 стоп бит.

5-6 биты 00 – нет контроля четности 01 – контроль четности четный 10 – контроль четности нечетный 11 – нет контроля четности

Остальные биты не используются.

# **4.2. Идентификационная карта запросов и регистры данных**

В регистрах по адресу 0x0105-0x017F устанавливается очередность и номера запросов к электросчетчикам по идентификаторам запросов. Адаптер опрашивает электросчетчики, и полученные данные складывает в соответствующие регистры данных счетчиков (0x1100- 0x117F , 0x1180-0x11FF и т.д.). Данные счетчиков располагаются в регистрах по адресам в соответствии с адресами запросов.

| таолица 2. Соответствия регистров запроса и данных |                |                     |              |              |  |  |  |  |
|----------------------------------------------------|----------------|---------------------|--------------|--------------|--|--|--|--|
| N <sub>Q</sub> per.                                | N <sub>Q</sub> | N <sub>Q</sub> per. | Данные       | Данные       |  |  |  |  |
| запросов                                           | ланных сч.1    | данных сч.2         | $C$ чет. $3$ | $C$ чет. $4$ |  |  |  |  |
| 0x0105                                             | 0x1105         | 0x1185              | 0x1205       | 0x1285       |  |  |  |  |
| 0x0106                                             | 0x1106         | 0x1186              | 0x1206       | 0x1286       |  |  |  |  |
| 0x0107                                             | 0x1107         | 0x1187              | 0x1207       | 0x1287       |  |  |  |  |
| 0x0108                                             | 0x1108         | 0x1188              | 0x1208       | 0x1288       |  |  |  |  |
| .                                                  | .              | .                   | .            | .            |  |  |  |  |
| 0x017E                                             | 0x117E         | 0x11FE              | 0x127E       | 0x12FE       |  |  |  |  |
| 0x017F                                             | 0x117F         | 0x11FF              | 0x127F       | 0x12FF       |  |  |  |  |

Таблица 2. Соответствия регистров запроса и данных

Например, если по адресу 0x0123 содержится значение 0xB220 (запрос токов и напряжений), то для счетчика 1 данные (токи и напряжения) будут располагаться в регистрах, начиная с 0x1123; для счетчика 2 – начиная с 0x11A3 и т.д.

В зависимости от размера считываемых данных в последующие регистры запросов необходимо записывать заглушки 0xFFFF. Например, если по адресу 0x0123 содержится значение 0xB220 (запрос токов и напряжения), то считанные данные должны занимать 12 регистров, в регистры 0x0124-0x012E будут записаны заглушки 0xFFFF и следующий номер запроса можно будет записать в регистр 0x012F.

Неиспользуемые регистры в регистрах запросов следует заполнить 0x0000.

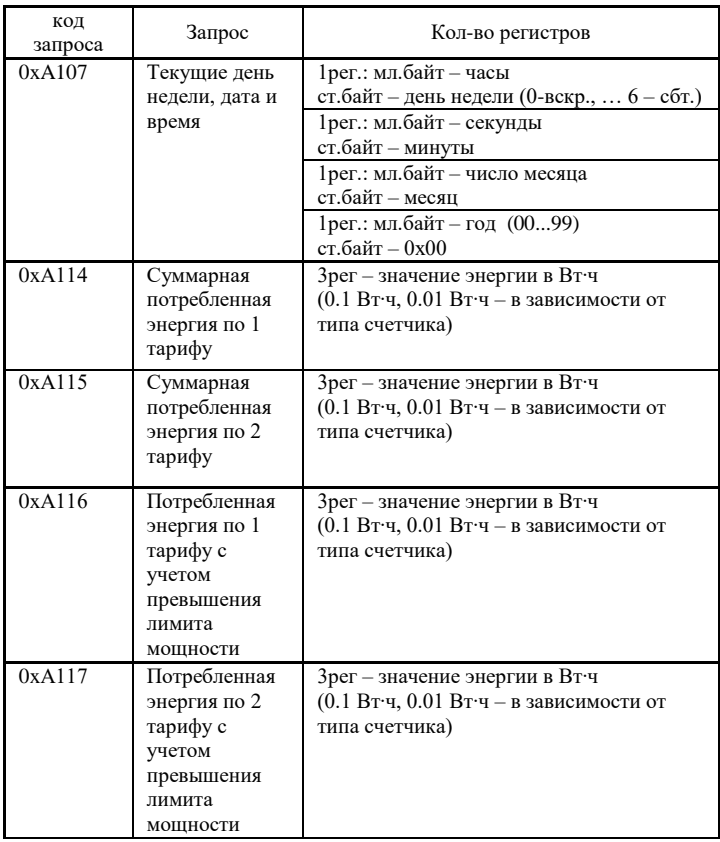

# Таблица 3. Идентификаторы запросов

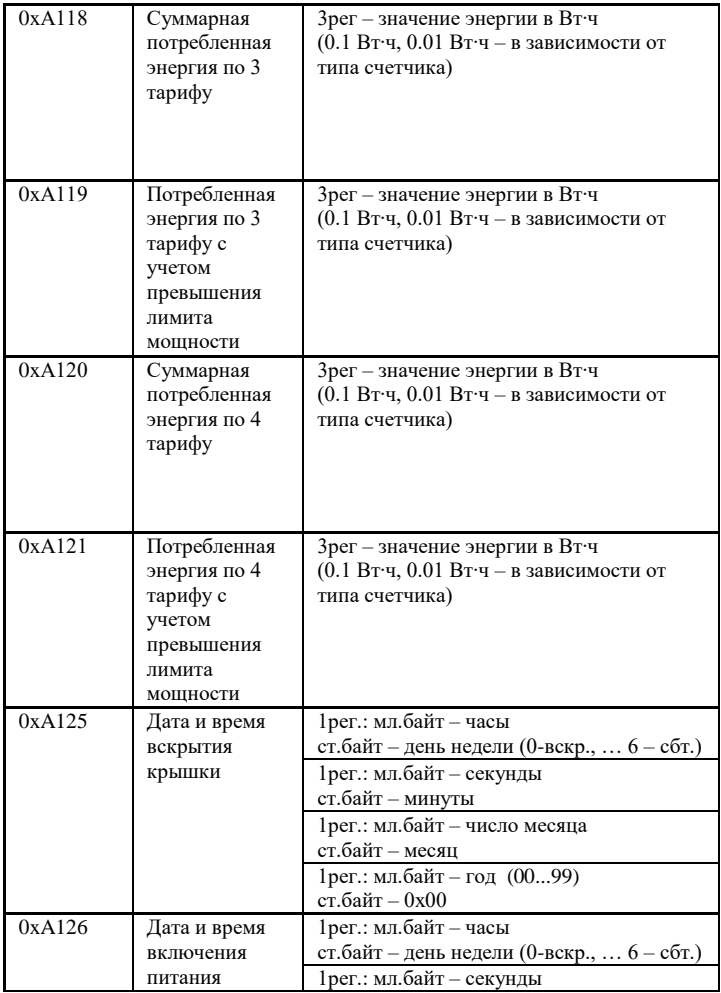

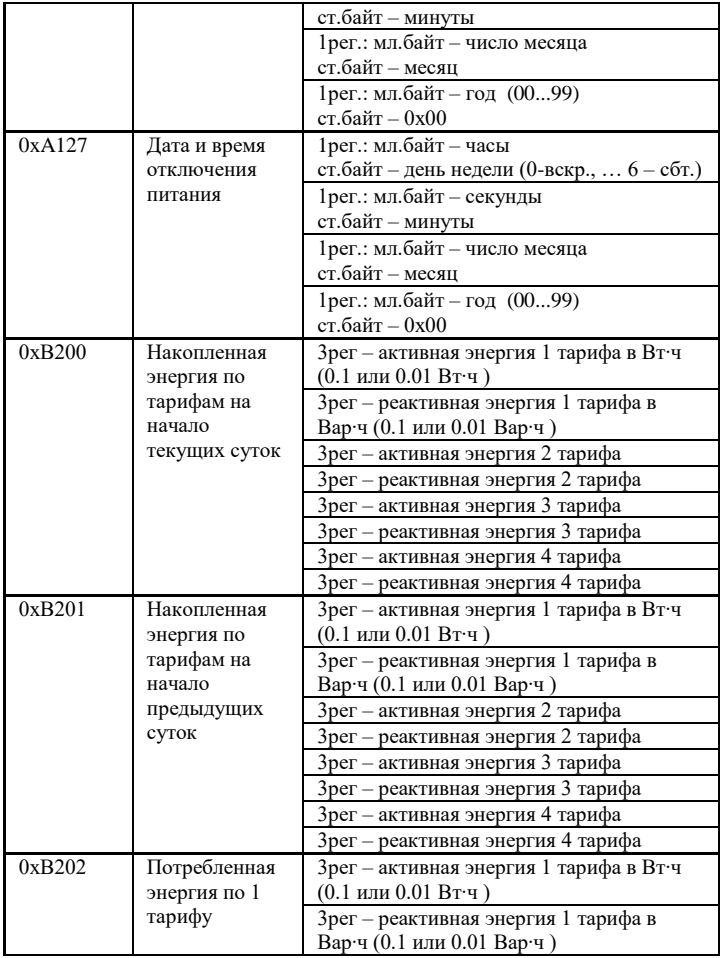

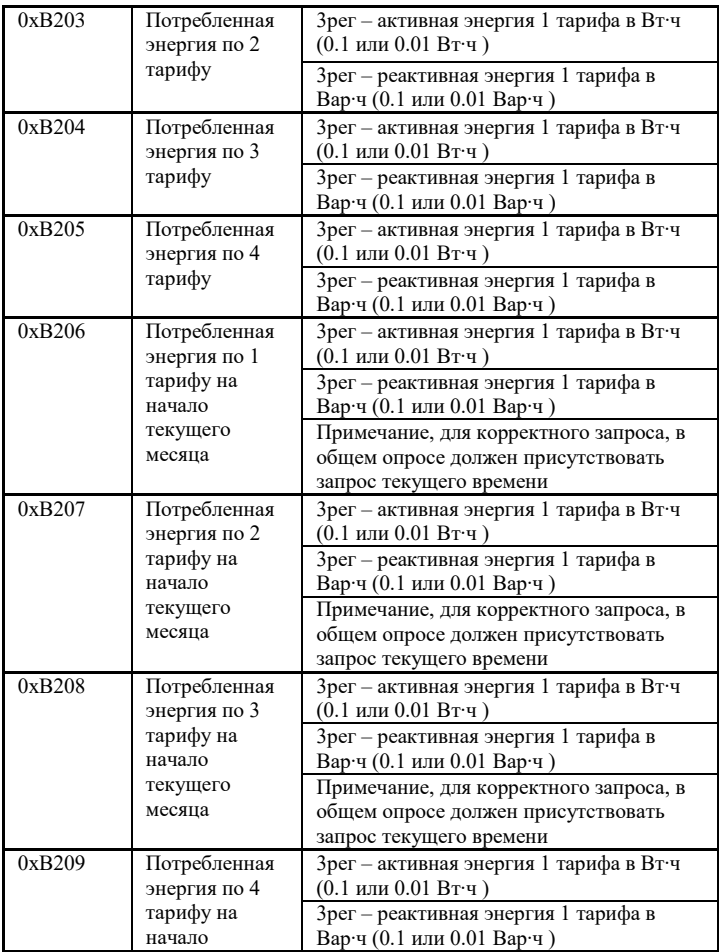

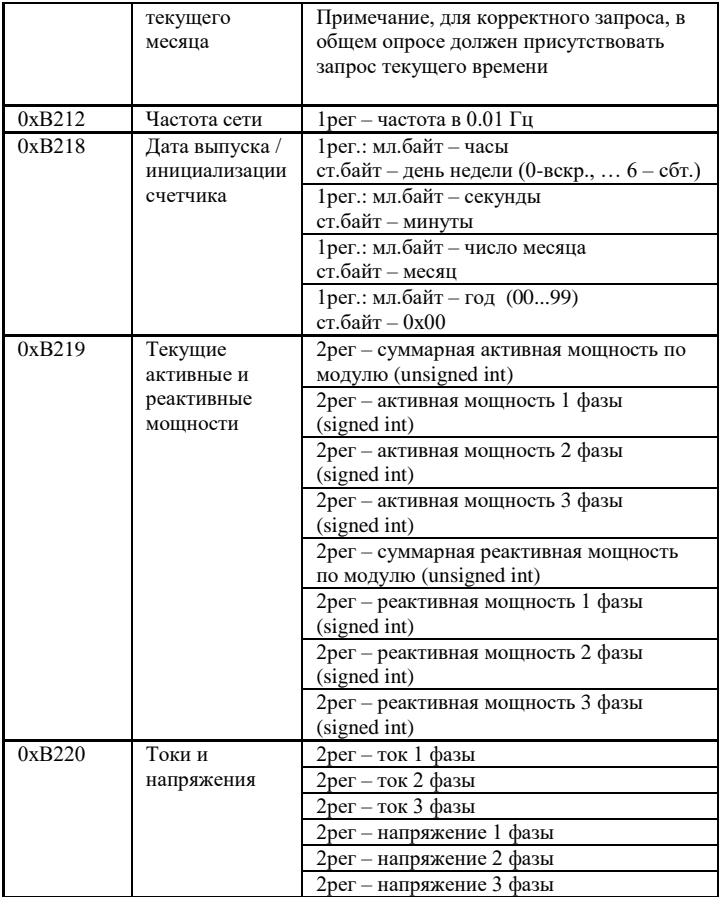

энергия представлена в Вт∙ч (Вар∙ч) для счетчиков СЭБ 2А.07.ххх.х, СЭБ 2А.08.ххх.х, ПСЧ-3ТА.07.ххх, ПСЧ-3АРТ.07.ххх

энергия представлена в 0.1 Вт∙ч (Вар∙ч) для счетчиков ПСЧ-3ТА.07.ххх.1, ПСЧ-3АРТ.07.ххх.1

энергия представлена в 0.01 Вт∙ч (Вар∙ч) для счетчиков ПСЧ-3ТА.07.ххх.2, ПСЧ-3АРТ.07.ххх.2(3)(4)

Для запроса 0хВ219 множитель величины мощности

- 0.001 кВт (кВар) для счетчиков непосредственного включения версии TB, TD, UB, UD

- 0.0001 кВт (кВар) для трансформаторного включения версии VB, VD, WB, WD

Для запроса 0xB220 множители тока / напряжения

- 0.001 А для счетчиков непосредственного включения версии TB, TD, UB, UD

- 0.0001 А для трансформаторного включения версии VB, VD, WB, WD

- 0.001 В для всех счетчиков непосредственного включения версии TB, TD, UB, UD, VB, VD, WB, WD

Таблица 4. Регистровая структура адаптера (данные электросчетчиков).

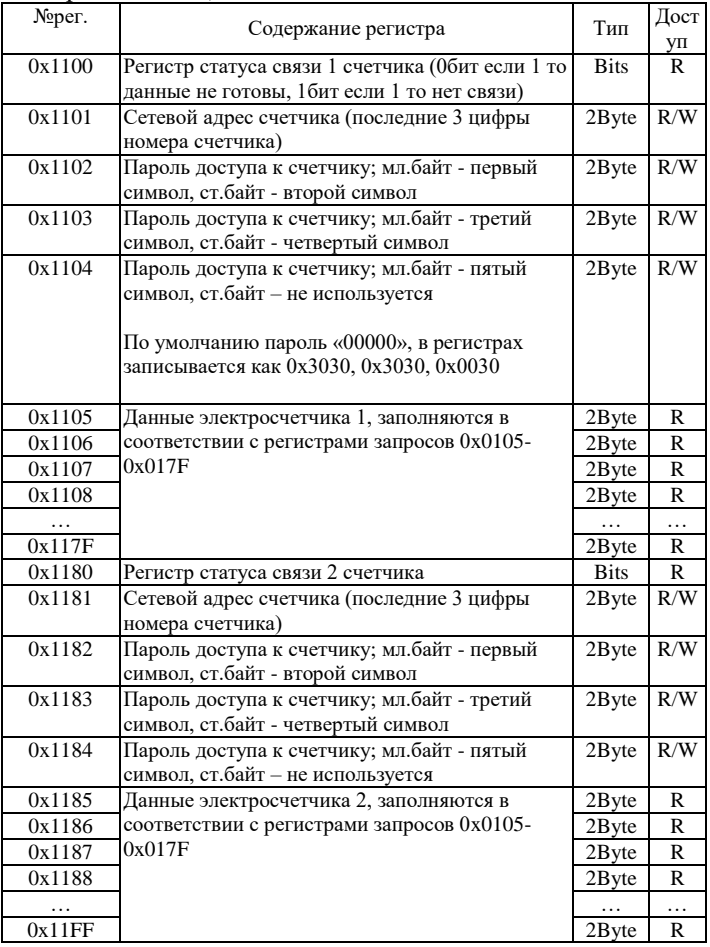

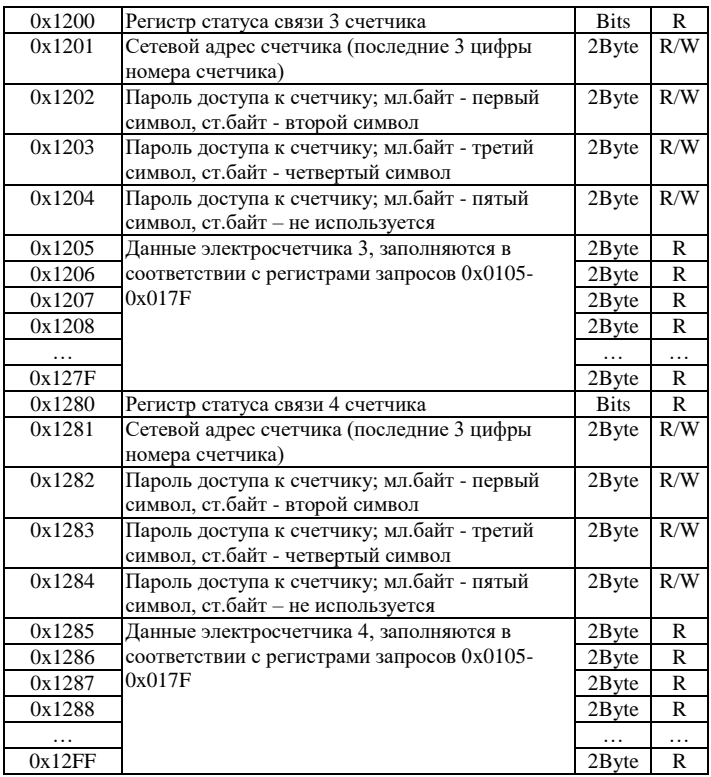

Размерность одного регистра равняется 2 байта (short).

Регистры доступные на запись (с пометкой R/W) сохраняются в энергонезависимой памяти устройства и при перезапуске контроллера восстанавливают свое исходное значение.

## <span id="page-21-0"></span>**5. КОНФИГУРИРОВАНИЕ**

Для конфигурирования прибора имеется набор переключателей (смотреть рисунок 2), находящийся внутри корпуса прибора.

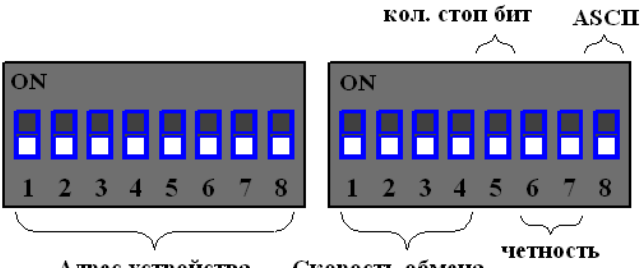

Адрес устройства

Скорость обмена

Рисунок 2. Набор переключателей (все переключатели выключены)

Первый набор переключателей определяет адрес устройства на Modbus интерфейсе, нулевой адрес запрещен:

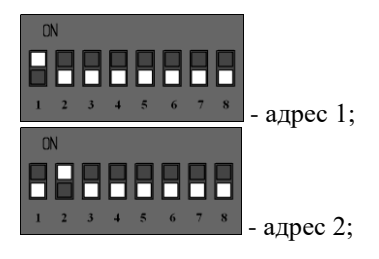

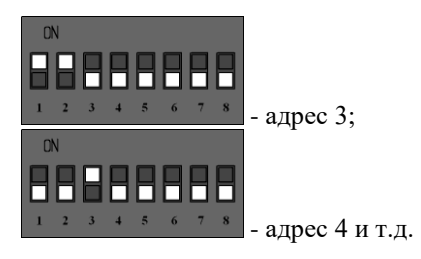

Второй набор переключателей определяет скорость обмена данными на Modbus интерфейсе:

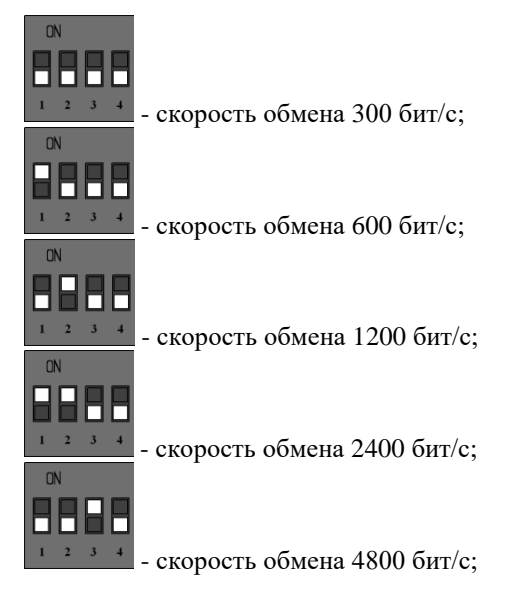

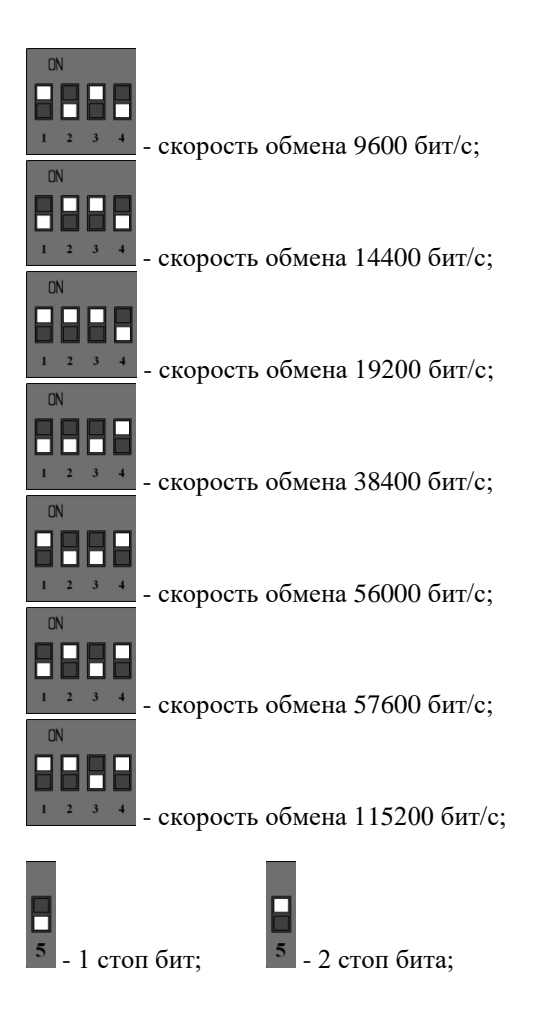

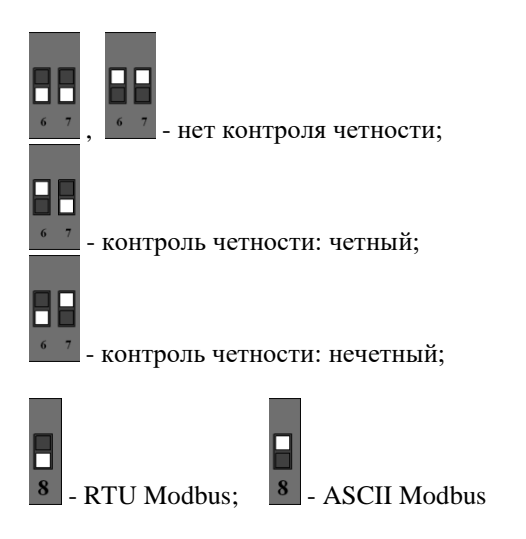

После изменения конфигурации устройство применит текущие настройки через 1-2 секунды.

#### **6. НАЗНАЧЕНИЕ КОНТАКТОВ РАЗЪЕМОВ**

Первый разъем предназначен для подключения электросчетчиков, по RS-485 либо CAN интерфейсу. Данные линии (питание и интерфейс) полностью гальванически изолированы от остальных цепей устройства, напряжение изоляции составляет не менее 1000 В.

Таблица 7. Разъем XP1

|             |             |            |       | l0 |
|-------------|-------------|------------|-------|----|
| 485A/       | 485B/       | <b>COM</b> | $+5B$ |    |
| <b>CANH</b> | <b>CANL</b> |            |       |    |

Второй разъем предназначен для подключения питания прибора и интерфейса связи ModBus RS-485.

Таблица 8. Разъем XP2

| 485B |  | $ 485A $ GND $ +24B$ |  |
|------|--|----------------------|--|

Внимание. Нижняя часть корпуса, где расположен язычок для фиксации на дин-рейку, соответствует разъему XP2.

## <span id="page-26-0"></span>**7. ПРИНЦИП ДЕЙСТВИЯ**

Данный адаптер предназначен для использования электросчетчиков в промышленных сетях Modbus. Данное устройство по внутреннему протоколу электросчетчиков постоянно циклически считывает всю необходимую информацию с электросчетчиков и помещает полученную информацию в регистры общего назначения. Полученная информация становится доступной уже по промышленному протоколу Modbus.

### <span id="page-26-1"></span>**8. ПЕРВЫЙ ЗАПУСК**

Для первого запуска адаптера необходимо:

- 1) Произвести настройку Modbus порта с помощью конфигурационных ключей (см. п.5), т.е. выставить адрес адаптера в Modbus-сети и скорость данных;
- 2) Произвести подключение в соответствии с п.6. Схема подключения содержится в приложении;
- 3) Подключить адаптер к ПК через преобразователь интерфейсов RS232/RS485;
- 4) Подключиться программой опроса Modbus устройств (например, Modbus Poll или др.);

27

- 5) Настраиваем второй порт (порт обмена счетчиков) регистр 3, а также количество опрашиваемых счетчиков – регистр 4 (см. п.4.1 табл.1);
- 6) Настраиваем карту запросов по адресам 0x0105- 0x017F, записывая туда номера запросов из таблицы 3. Следует учитывать, что если по адресу ADDR записан запрос, по которому данных ожидается N регистров, то следующий запрос записывается в ADDR+N регистре.
- 7) Для каждого счетчика задаем сетевой адрес (по умолчанию это последние три цифры серийного номера электросчетчика) и пароль; для первого счетчика задается в регистрах 0x1101-0x1104, для второго в 0x1181-0x1184, и т.д.
- 8) Считывать готовность данных в регистрах 0x1100, 0x1180 и т.д., и считываем готовые данные счетчиков (см. п.4.2, табл. 4).

# <span id="page-27-0"></span>**9. ВОЗМОЖНЫЕ НЕИСПРАВНОСТИ И МЕТОДЫ ИХ УСТРАНЕНИЯ**

Адаптер является ремонтируемым, восстанавливаемым электронным изделием.

За дополнительной информацией по ремонту следует обращаться на предприятие-изготовитель.

### <span id="page-28-0"></span>**10. СВИДЕТЕЛЬСТВО О ПРИЁМКЕ**

Modbus Адаптер заводской N \_\_\_\_\_\_\_\_\_\_\_\_\_\_\_\_\_\_\_\_\_\_, проверен и признан годным к эксплуатации. Дата изготовления \_\_\_\_\_\_\_\_\_\_\_\_\_\_\_ Штамп ОТК

Подпись лиц, ответственных за приемку \_\_\_\_\_\_\_\_\_\_\_

#### <span id="page-28-1"></span>**11. ГАРАНТИИ ИЗГОТОВИТЕЛЯ**

Адаптер предназначен для непрерывной работы и не требует в процессе эксплуатации проведения профилактических работ.

Гарантийный срок эксплуатации адаптера 12 мес. со дня ввода его в эксплуатацию при соблюдении потребителем условий эксплуатации, транспортирования, хранения и монтажа.

Адрес предприятия-изготовителя: ООО «Тракт-Автоматика», 634021 Россия, г.Томск, ул. Алтайская 161Б, тел.: (3822)243-963

29

# <span id="page-29-0"></span>**12. СВЕДЕНИЯ О СОДЕРЖАНИИ ДРАГОЦЕННЫХ МЕТАЛЛОВ**

Адаптер драгоценных металлов и сплавов не содержит.

### <span id="page-29-1"></span>**13. СВЕДЕНИЯ О РЕКЛАМАЦИЯХ**

Рекламации предъявляются потребителем предприятию-изготовителю в случае обнаружения дефектов при условии соблюдения правил эксплуатации в пределах гарантийного срока. Адаптер возвращается предприятию-изготовителю в укомплектованном виде в упаковке, обеспечивающей его сохранность.

Транспортные расходы в случае обоснованного предъявления претензий несет предприятие-изготовитель.

#### <span id="page-29-2"></span>**14. СВЕДЕНИЯ ОБ УПАКОВКЕ**

Modbus Адаптер заводской N \_\_\_\_\_\_\_\_\_\_\_, упакован предприятием-изготовителем согласно требованиям, предусмотренным конструкторской документации.

Упаковку произвел\_\_\_\_\_\_\_\_\_\_\_\_\_\_\_\_\_\_\_\_\_\_\_\_\_\_

# Приложение А. Схема подключения

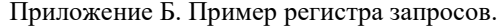

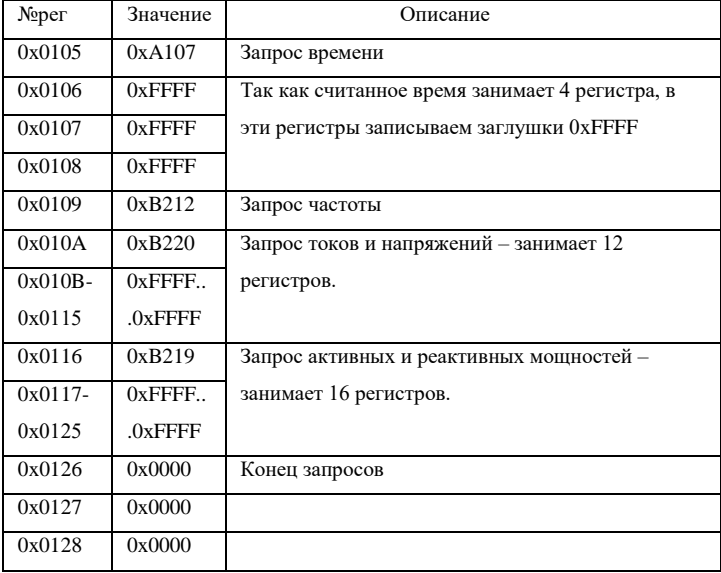

Приложение В. Пример регистра данных счетчика 1 (в соответствии с приложением Б).

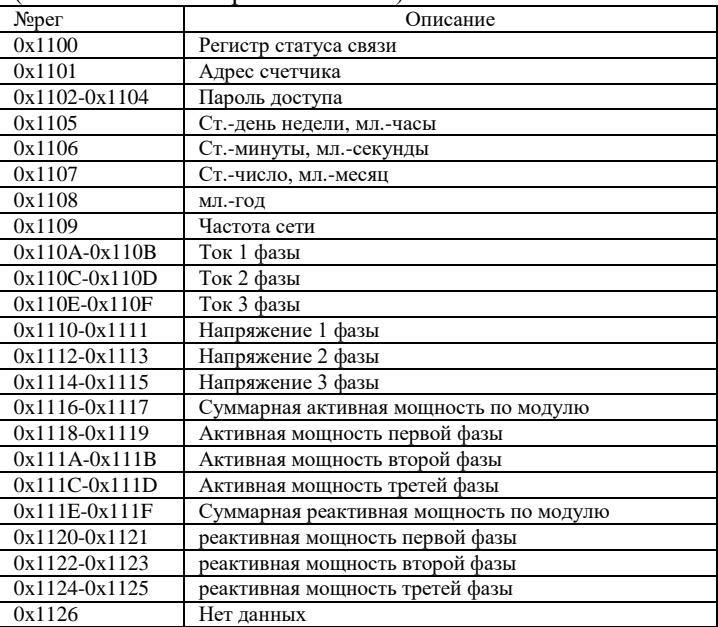

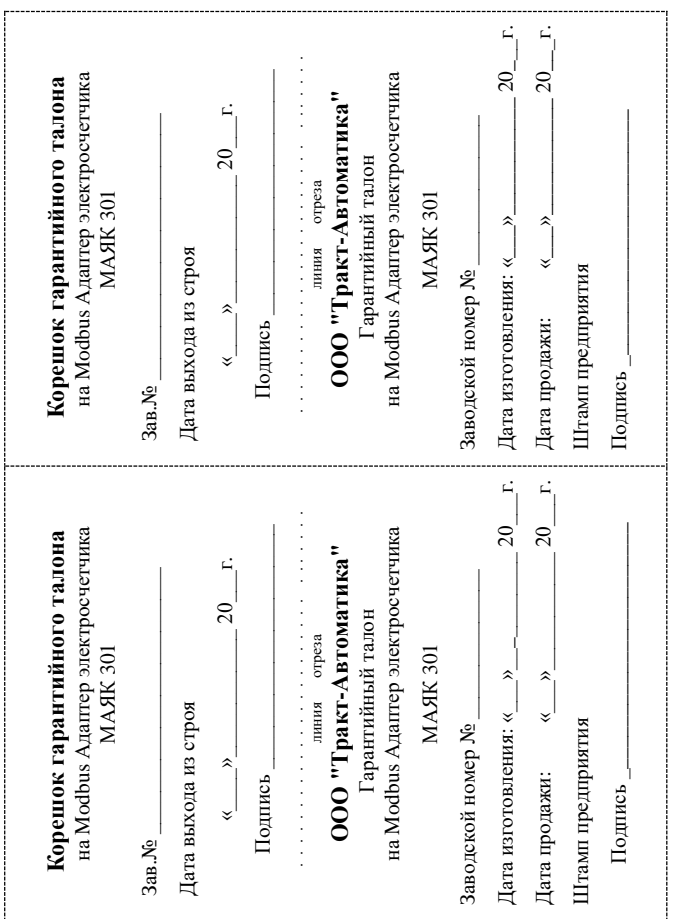